# Reports help guide

# **Filiaspire**

School summary dashboard series Key Stage 1 - April 2019

### **Contents**

#### Introduction to the KS1 school summary dashboard FFT Aspire

The following help files provide a quick overview of the Key Stage 1 school summary dashboard reports currently available within FFT Aspire (July 2018).

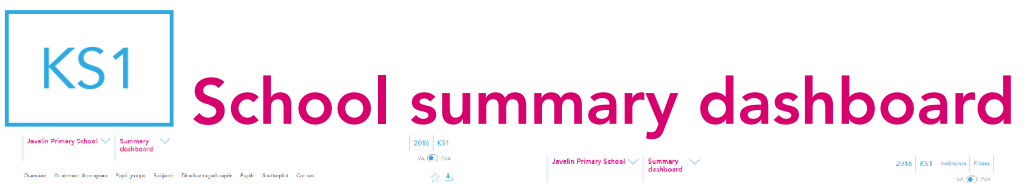

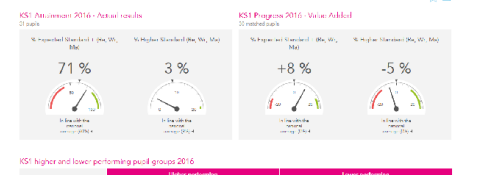

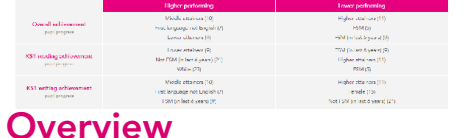

Self-evaluation summary dashboard

**EST Attoinment 2016** KS1 Program 2018 % Expected Standard<br>(Re. Wr. Ms) % Expected Standa<br>(Re. Wr. Ma) 71 %  $\sim 10$  $+8%$ FET Rock @  $\frac{\text{FFT Rate}}{2}$ -<br>In line with the rational<br>memorial DOM  $\%$ l ligher Standard (Ro. Vé, Ma) % | ligher Standard (Ro.<br>We Mai  $3%$  $-5\%$ 

### Attainment & progress

Self-evaluation summary dashboard (2 pages)

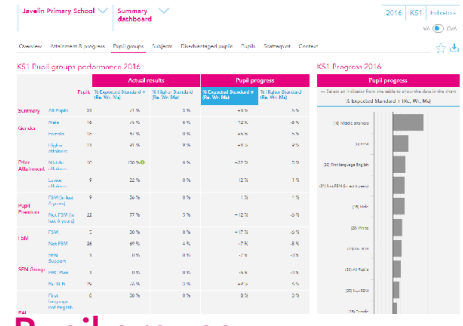

Pupil groups Self-evaluation summary dashboard

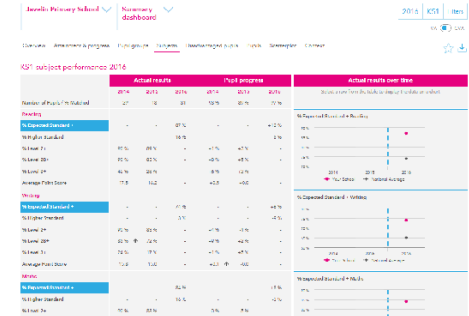

Subjects Self-evaluation summary dashboard

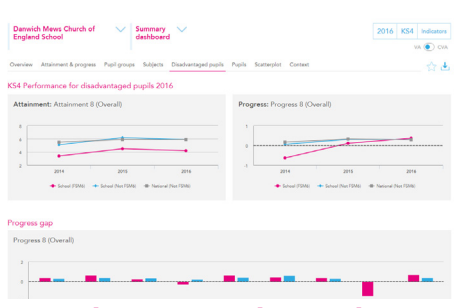

### Disadvantaged pupils

Self-evaluation summary dashboard

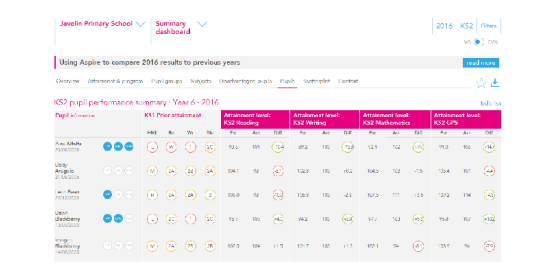

Pupils Self-evaluation summary dashboard

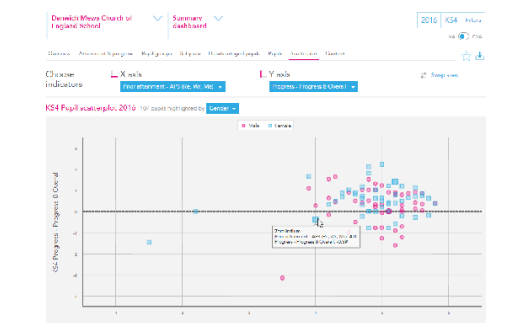

**Scatterplots** Self-evaluation summary dashboard

|                               | Javelin Primery School NZ                               |               | <b>Summery</b><br>chshheerd |                |                                 |                                                                                                |              |                |                 |                          | 2016 KS2          |
|-------------------------------|---------------------------------------------------------|---------------|-----------------------------|----------------|---------------------------------|------------------------------------------------------------------------------------------------|--------------|----------------|-----------------|--------------------------|-------------------|
|                               | Using Applie to compare 2016 results to previous years. |               |                             |                |                                 |                                                                                                |              |                |                 |                          | <b>Tough make</b> |
|                               |                                                         |               |                             |                |                                 | Overlay, Aminteen-Sicrocress Publicrouse Subjects Deschersesediously Public Correction Correct |              |                |                 |                          | 30 M              |
|                               | Contract - Your & - 2015 / 2016                         |               |                             |                |                                 | Absorptive Your 6 - 2015 / 2016                                                                |              |                |                 |                          |                   |
|                               |                                                         | Popils        | <b>Program Exec</b>         |                |                                 |                                                                                                | <b>Fuzik</b> | Alexander      |                 | Projektival<br>absantass |                   |
|                               |                                                         |               | <b>School</b>               | <b>Fishnoo</b> |                                 |                                                                                                |              | <b>Dikes</b>   | <b>Distance</b> | taked                    | <b>Sighted</b>    |
| <b>Business</b>               | <b>ALCOHOL</b>                                          | <b>SC</b>     | <b>DOM</b>                  | <b>IDON</b>    | <b>Turn serv</b>                | All Don'ts                                                                                     | 56           | d)             | ax.             | 117                      | m.                |
| Guida.                        | Mala                                                    | w             | <b>Sets</b>                 | 10%            | <b>Business</b>                 | md e                                                                                           | 30           | $\overline{a}$ | <b>CM</b>       | T.m                      | <b>Also</b>       |
|                               | <b>Family</b>                                           | 36            | 60%                         | ox.            |                                 | mode                                                                                           | 14           | DM.            | <b>CH</b>       | des.                     | Us.               |
| <b>Priday</b><br>Articlesson  | Holen diamo                                             | 11            | <b>XTV</b>                  | 33%            | <b>Evid</b> :<br>Article model  | Holes of Leon.                                                                                 | m            | 24             | SOm             | <b>Cha</b>               | 26                |
|                               | Mobile of Lower                                         | 33.           | <b>State</b>                | <b>Strike</b>  |                                 | <b>Students</b> and company                                                                    | <b>SIL</b>   | <b>Address</b> | <b>COL</b>      | <b>TEM</b>               | an.               |
|                               | <b>Louis of Asset</b>                                   | 42.           | tes.                        | <b>NVL</b>     |                                 | men at binne                                                                                   | <b>KK</b>    | <b>PSA</b>     | <b>CEL</b>      | 4.42                     | 460               |
| Nuttl<br><b>Revised Limit</b> | <b>PRINT GO LAT A</b><br><b>SAME</b>                    | æ             | 166                         | <b>Dest</b>    | <b>EVAL</b><br><b>Ferred am</b> | DOM ALL LEAR<br><b>WHOM</b>                                                                    | et.          | za.            | <b>CEL</b>      | <b>AVG</b>               | 416               |
|                               | Not fSM 34 less<br><b>cyses</b>                         | 21            | <b>KEN</b>                  | <b>GM</b>      |                                 | <b>Max 75M On June</b><br><b>Asset</b>                                                         | 21           | y.             | $\mathbf{z}$    | $5\%$                    | 26                |
| <b>HEST</b>                   | 1,008                                                   | $\mathcal{L}$ | 10%                         | 19%            | <b>FBW</b>                      | <b>KN</b>                                                                                      | ×            | MG.            | as:             | 17%                      | 789               |
|                               | <b>Not Hotel</b>                                        | $\infty$      | <b>KTV</b>                  | 876            |                                 | <b>Glob Hand</b>                                                                               | w            | $\overline{a}$ | <b>CM</b>       | 109                      | 49                |
| <b>DOM BULL</b>               | <b>FRIDAY</b>                                           | 15            | 45%                         | 32%            | <b>ERN Ford</b>                 | <b>PRODUCED</b>                                                                                | Y.           | <b>PM</b>      | 184             | 10%                      | 119               |
|                               | <b>National Ocean</b>                                   | ×             | 50%                         | 60%            |                                 | Not realismed                                                                                  | 21           | SH.            | Ster            | <b>Control</b>           | 35                |
|                               | <b>Bolt September</b>                                   | ×             | 2%                          | 12%            |                                 | <b>SENTIMOUS</b>                                                                               | ×            | 26             | 188             | OH                       | <b>TOS</b>        |
| <b>GRISTIAN PROFIN</b>        |                                                         | ×             | <b>SW</b>                   | 3%             | <b>SEN House</b>                | <b>HECHA</b>                                                                                   | ٠            | Sec.           | $\sim$          | <b>De</b>                | 1996              |

**Context** Self-evaluation summary dashboard

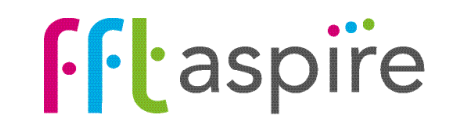

# School summary dashboard: Overview

#### What does the report show?

The Overview report is the starting point for self-evaluation. The gauges on the left display school attainment and the national averages for key performance measures. The gauges on the right display school progress for the same measures (value added). The lower part of the report highlights which pupil groups make the highest and lowest progress in key areas. Use caution when interpreting performance of smaller cohorts; in a pupil group size of 10 pupils, each pupil's performance represents 10% of the group's performance.

#### **Navigation** Eight reports make up the KS1 summary dashboard. Click on a tab name to change report. Javelin Primary School V | Summary V dashboard KS1 attainment gauges KS1 Attainment 2016 - Actual results School attainment is compared against the **All counts** national average. Statistically significant gaps between the school and the national average are indicated by a green circle for being Sig+above 71%  $3%$ the average and a red circle for being Sig-below (for more information see below under 'Statistical significance symbols'). Arrows indicate the direction of travel for performance. An up arrow In line with the **DADOM Barriota** indicates a statistically significant rise, and a down arrow indicating a fall in performance. Higher and lower performing pupil groups

The top 3 and bottom 3 performing pupil groups in terms of progress for a range of indicators. A group must have positive progress to appear in the top 3 or negative for the bottom 3. Statistical significance symbols are also indicated here. Switching the VA/CVA toggle may reorder the list or change which groups appear. Cohort size is indicated within brackets. Groups fewer than 5 are not shown.

#### Use of FFT data

- · Provides questions not answers
- · Used as the starting point for discussions · Triangulate alongside a range of other data and professional judgement.

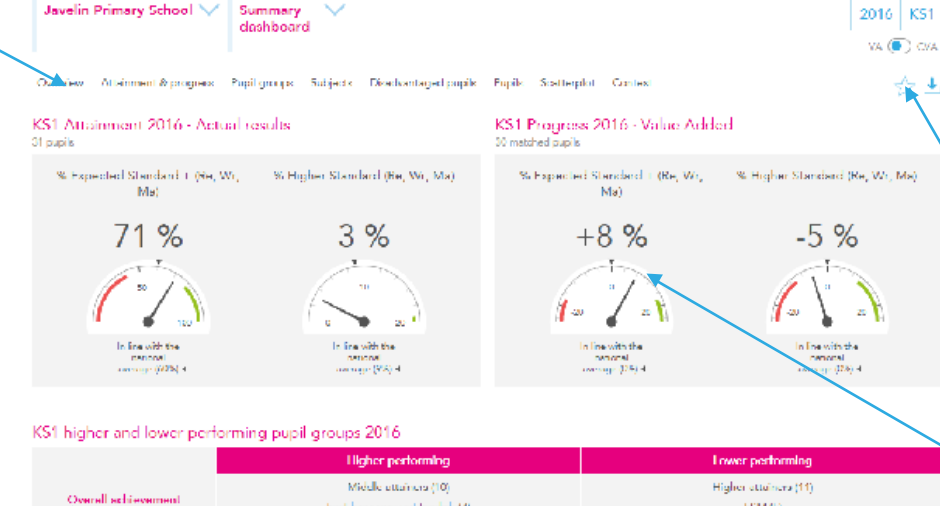

First language not English (7)

**Traversidences** 10)

**Leonar Malesso (D)** 

Not FSM (in last 8 value) (21)

White (23)

Middle ettoiners (10)

instilenguage not English (7)

1.9M fin last 6 years) (9)

Middle ottoberg (10)

First language not English (7)

Female (15)

### Year groups

Outcomes of previous cohorts can be displayed on the report by selecting the required year group.

#### KS1 Progress - Value Added gauges

Progress compares the school's attainment against the attainment of 'similar pupils' nationally. The VA/CVA toggle switches the progress model between two definitions of 'similar pupils': Value Added (VA) and Contextual Value Added (CVA).

In this VA example, 71% of pupils attained the Expected standard in reading, writing and maths combined. Above the national average, the attainment was 8 percentage points above the performance of similar pupils nationally.

#### Statistical significance symbols

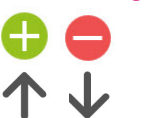

pupi program

KS1 reading achievement

KS1 writing achievement

K\$1 mathematics achievement

pupil progress

pupil program

ու լազոնքություն

Statistical significance symbols indicate that the particular area may be worthy of further investigation as part of the selfevaluation process. Green (significantly above) and red (significantly below) circles compare the school's performance with the national average. Up and down arrows indicate significant rises or falls in performance in comparison with the previous year. Smaller cohorts are more unlikely to be statistically significant.

ESM (5)

FSM fin lest 6 years! (9)

DSM (in last 6 seems) (0)

Higher attainers (11)

ESM (5)

Higher ottoiners (11)

emale (15)

Not FSM (in last 8 years) (21)

Higher attribute (11)

 $PSM(5)$ 

First language English (23)

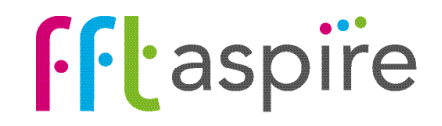

# Progress: Value Added and Contextual Value Added

### Progress

Progress compares the attainment of pupils in the school with the attainment of 'similar pupils' nationally. The similar pupils' attainment becomes an estimate of performance. The difference between the school's attainment and the estimate is progress, which can be a positive, negative or a neutral value. Progress is only calculated for 'matched pupils'; those with EYFS prior attainment.

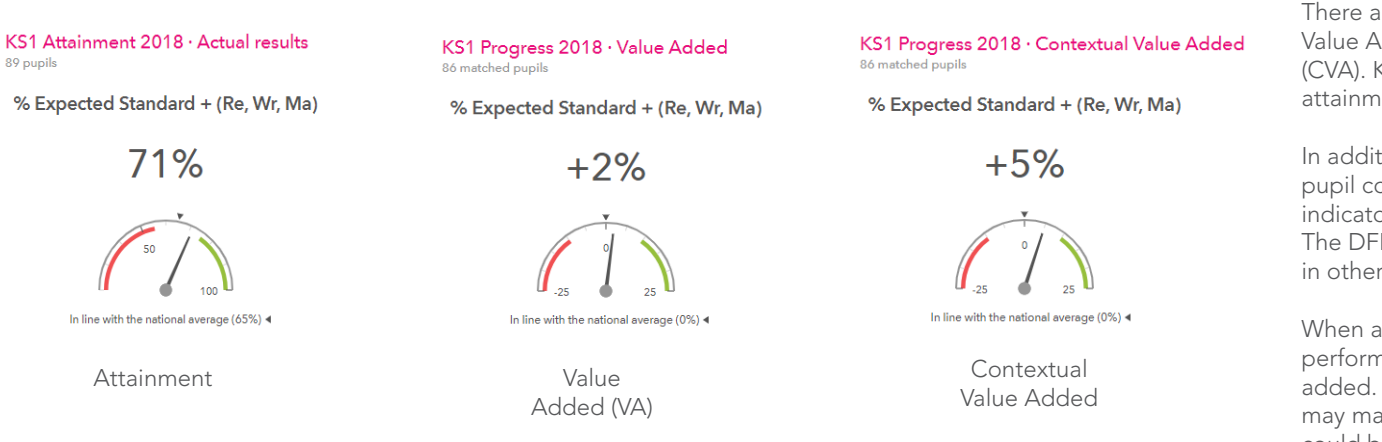

There are three types of progress models used within FFT Aspire: DFE Value Added, FFT Value Added (VA) and FFT Contextual Value Added (CVA). KS1 progress uses FFT Value Added which includes EYFS prior attainment (EYFS total score), gender and month of birth.

In addition to these factors, Context Value Added also includes further pupil context and the context of the school. CVA is provided for all indicators which can be accessed through the on-screen VA/CVA toggle. The DFE Value Added model isn't used for KS1 in Aspire but does appear in other key stages.

When analysing performance it is important to look at all three performance perspectives: attainment, value added and contextual value added. Used in isolation, each perspective can only indicate so much, but may mask other important aspects. Used in combination, further detail could be exposed and illuminated, building a more complete picture of performance and gaps.

#### Prior attainment inputs into EYFS - KS1 progress models

### Analysing performance

A common initial question for senior leaders is simply 'How did the cohort perform in comparison with national averages?' The attainment gauge here supports this investigation. We can see that 71% of pupils attained the Expected Standard in reading, writing and mathematics combined, and we quickly identify that this performance is in line with the national average. The gap is 6 percentage points above the national average (65% in the example).

Arguably a more important question for self-evaluation purposes regards the relative progress made by pupils. The VA gauge supports senior leaders in answering the question 'How are the pupils in my school progressing in comparison to pupils with similar starting points nationally?' The VA gauge above suggests that 2 percent more of the cohort achieved the expected standard compared with their equivalents nationally.

The third question for analysis is 'How are the pupils in my school progressing in comparison to pupils with similar profiles in those schools with similar intakes?' The CVA gauge indicates that progress is in-line with similar pupils in similar schools.

The next steps for the evaluation process are to move through the other reports within the summary dashboard and break down the headline indicators by subjects and pupil groups. This will provide a wider picture of performance.

### **EYFS Total Score**

#### Factors used within progress models

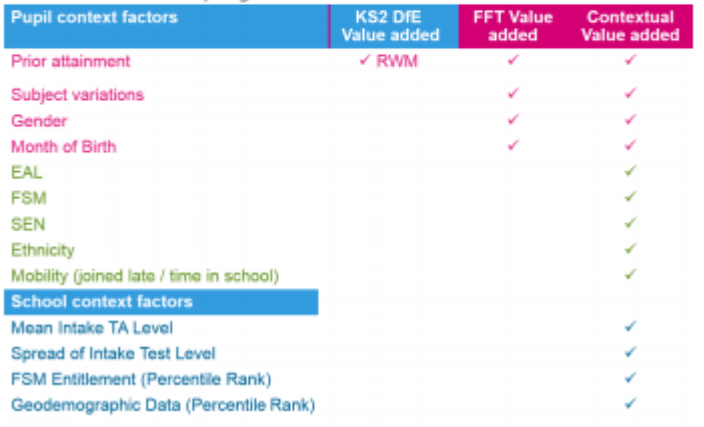

**Fi**aspire

# School summary dashboard: Attainment & progress

The help file for this report runs over 2 pages: page 1 of 2

#### What does the report show?

A visual representation of school and national average attainment over time though charts and tables. Progress (Value Added or Contextual Value Added) is calculated for the selected indicators. Any two indicators can be displayed on the charts. The table at the bottom of the report provides analysis for a wide range of performance measures. The whole report can be recalculated for specific pupil groups. Use caution when interpreting performance of smaller cohorts; in a pupil group size of 10 pupils, each pupil's performance represents 10% of the group's performance.

#### **Navigation**

Eight reports make up the KS1 summary dashboard. Click on a tab name to change report.

#### KS1 attainment & progress (value added)

School attainment is compared against the national average. Progress compares the school's attainment against the attainment of 'similar pupils' nationally. The VA/CVA toggle switches the progress model between Value Added (VA) and Contextual Value Added (CVA).

In this VA example, 71% of pupils attained the Expected standard. The attainment was 8 percentage points above the performance of similar pupils nationally.

#### Use of FFT data

- · Provides questions not answers
- · Used as the starting point for discussions
- · Triangulate alongside a range of other data and professional judgement.

#### Statistical significance symbols

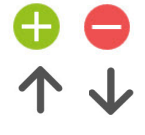

Statistical significance symbols indicate that the particular area may be worthy of further investigation as part of the self-evaluation process. Green (above) and red (below) circles compare the pupil group's

performance with the national average. Up and down arrows indicate significant rises or falls in performance in comparison with the previous year. Smaller cohorts are more unlikely to be statistically significant.

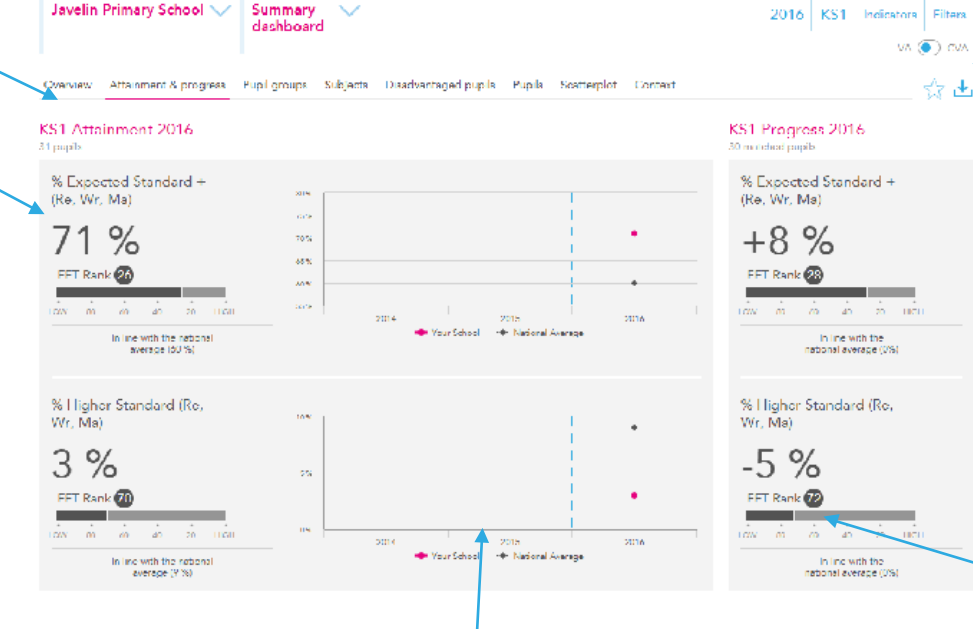

#### Time series chart

Visual display of school and national average attainment over time for up to two selected indicators. A blue dotted line indicates where the new assessments started. Trend data will appear on the chart once further assessments have been recorded.

#### Year groups

Outcomes of previous cohorts can be displayed on the report by selecting the required year group.

#### **Filters**

☆よ

Use the filters to recalculate the values on the whole report for specific groups of pupils. The selected group names will appear at the top of the report in a grey bar.

#### FFT Rank

FFT national ranking for selectindicator split into hundredths  $(1 = \text{hichest. } 100 = \text{lowest})$ . Ranks are calculated for attainment and progress. Caution: ranks between 20 to 80 tend to be volatile between years.

#### Displaying other indicators

Any two indicators can be selected to appear in the charts by clicking on the button.

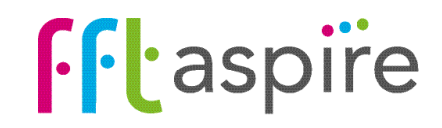

# School summary dashboard: Attainment & progress

The help file for this report runs over 2 pages: page 2 of 2

#### What does the report show?

The report displays a three year history of attainment and progress for a range of key performance indicators. Statistical significance is indicated for attainment and progress in comparison with the national average. Statistically significant changes from the previous year are also indicated with the direction. The whole report can be re-calculated to focus on specific groups of pupils (e.g. FSM6 boys).

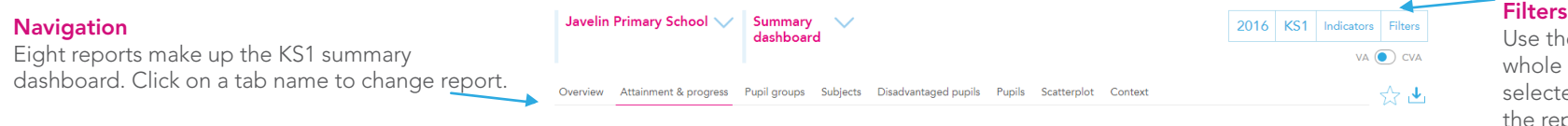

#### **Filters**

Use the filters to recalculate the values on the whole report for specific groups of pupils. The selected group names will appear at the top of the report in a grey bar.

#### KS1 Actual Results

Small cohorts

group's performance.

Actual results and progress are displayed for a range of key summary performance indicators. Any two of these indicators can be represented visually within the charts and rankings at the top of the report.

Use caution when interpreting performance of smaller cohorts; in a pupil group size of 10 pupils, each pupil's performance represents 10% of the

### KS1 performance summary

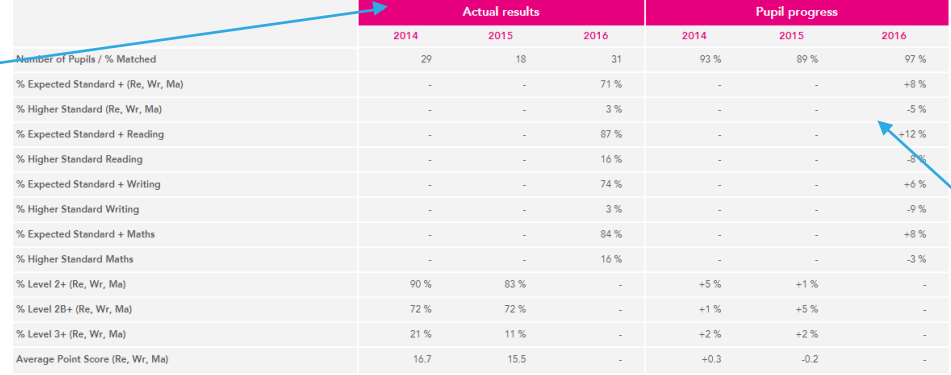

#### KS1 Pupil progress indicators

Progress compares school attainment against the attainment of 'similar pupils' nationally. The VA/CVA toggle switches the progress model between Value Added (VA) and Contextual Value Added (CVA). Only matched pupils (those with EYFS prior attainment) are included within progress. The % of matched pupils is displayed for each cohort on the top row.

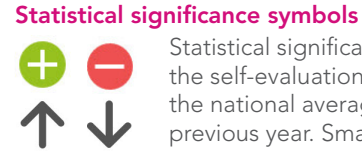

Statistical significance symbols indicate that the particular area may be worthy of further investigation as part of the self-evaluation process. Green (above) and red (below) circles compare the pupil group's performance with the national average. Up and down arrows indicate significant rises or falls in performance in comparison with the previous year. Smaller cohorts are more unlikely to be statistically significant.

#### Use of FFT data

- · Provides questions not answers
- · Used as the starting point for discussions
- · Triangulate alongside a range of other data and professional judgement

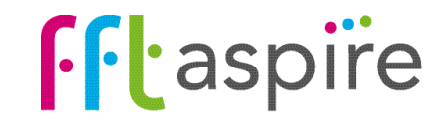

KS1

## School summary dashboard: Pupil groups

#### What does the report show?

The interactive report allows side-by-side comparison of attainment and progress across any three indicators from the indicators selector. The tables and charts helps illuminate variation between performance of pupil groups. Use caution when interpreting performance of smaller cohorts; in a pupil group size of 10 pupils, each pupil's performance represents 10% of the group's performance.

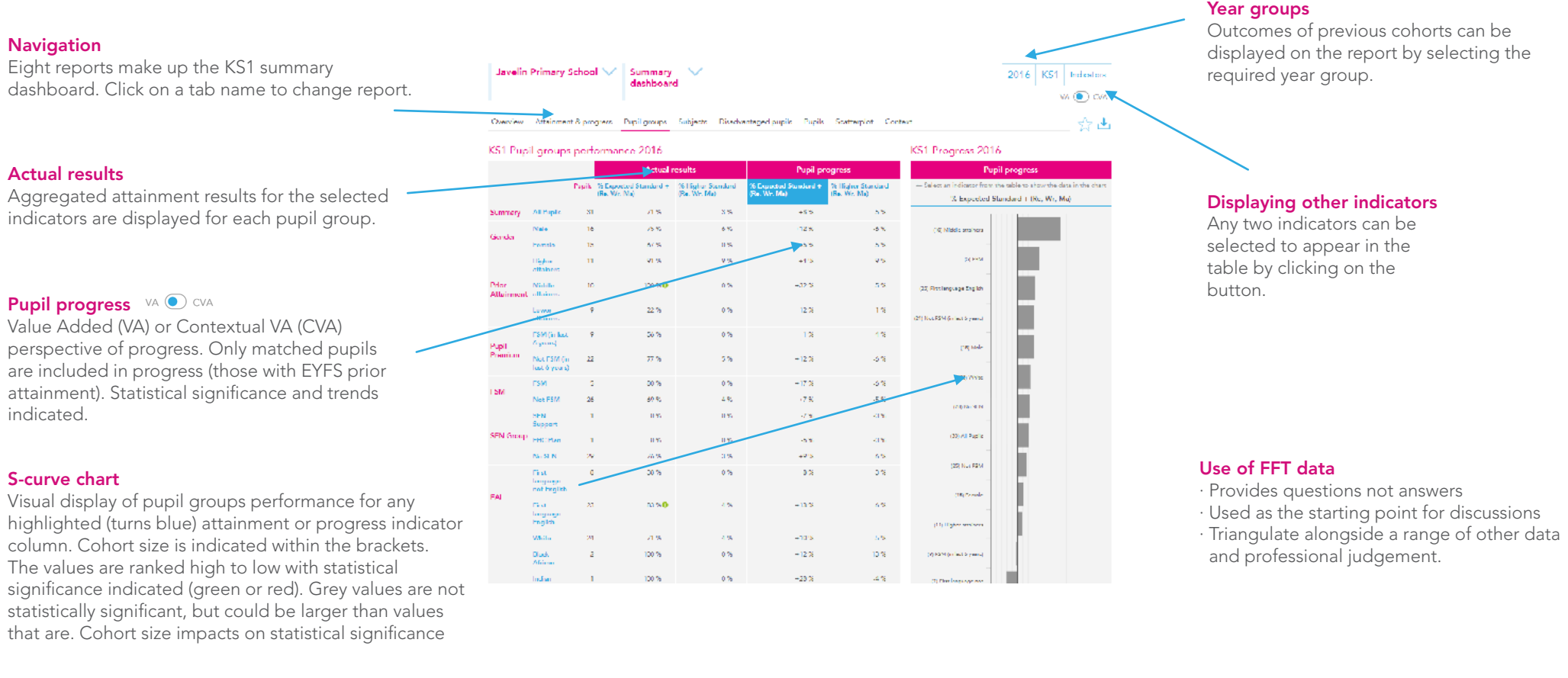

#### Statistical significance symbols

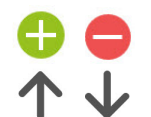

Statistical significance symbols indicate that the particular area may be worthy of further investigation as part of the self-evaluation process. Green (above) and red (below) circles compare the pupil group's performance with the national average. Up and down arrows indicate significant rises or falls in performance in comparison with the previous year. Smaller cohorts are more unlikely to be statistically significant.

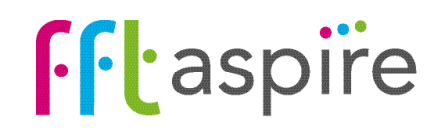

# School summary dashboard: Subjects

#### What does the report show?

This interactive report provides analysis of a wide range of performance indicators for each KS1 subject. The charts on the right side can display any of the listed measures by clicking on the indicator name to turn it blue. The whole report can be recalculated for specific pupil groups. Use caution when interpreting performance of smaller cohorts; in a pupil group size of 10 pupils, each pupil's performance represents 10% of the group's performance.

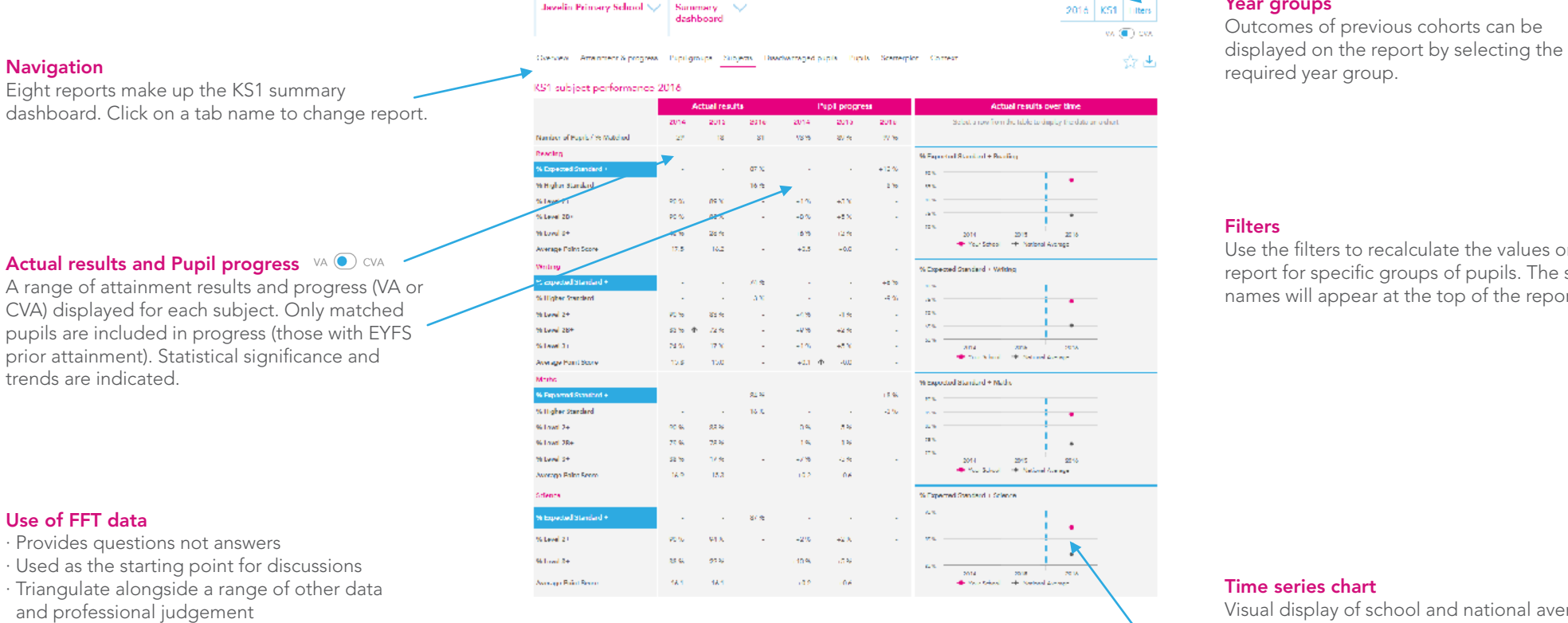

#### Year groups

Outcomes of previous cohorts can be

#### **Filters**

Use the filters to recalculate the values on the whole report for specific groups of pupils. The selected group names will appear at the top of the report in a grey bar.

#### Use of FFT data

· Provides questions not answers

· Used as the starting point for discussions · Triangulate alongside a range of other data and professional judgement

#### Time series chart

Visual display of school and national average attainment over time for each subject. Any listed indicator can be displayed once it is highlighted (turns blue).

#### Statistical significance symbols

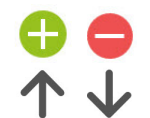

Statistical significance symbols indicate that the particular area may be worthy of further investigation as part of the self-evaluation process. Green (above) and red (below) circles compare the pupil group's performance with the national average. Up and down arrows indicate significant rises or falls in performance in comparison with the previous year. Smaller cohorts are more unlikely to be statistically significant.

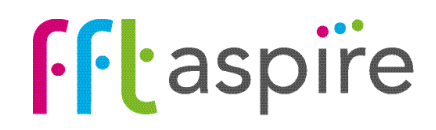

### School summary dashboard: Disadvantaged pupils

#### Navigation & report options

Click on the year selector to view performance from a previous year. Select a performance indicator to be displayed in the table from the 'Indicators' selector. Click on the Export icon to create a PDF of the on-screen report.

#### What does the report show?

This interactive report focuses on the gap or difference between FSM6 students (those in reciept of Free School Meals within the last six years) and non-FSM6 students.

#### Attainment line graph

The actual score in the measure over three years. Each line represents a different group of pupils: the FSM6 students at the school (pink); the non-FSM6 students at the school (blue); non-FSM6 students across the national cohort (grey). The lines highlight the trend for each group over the three year period.

#### Table

The table details the attainment and progress score for FSM6 and non-FSM6 pupils at the school. The "Gap" column is the pecentage difference between FSM6 and non-FSM6 students in the attainment or progress measure. The groups on the left hand side correspond to those on the Progress gap bar chart.

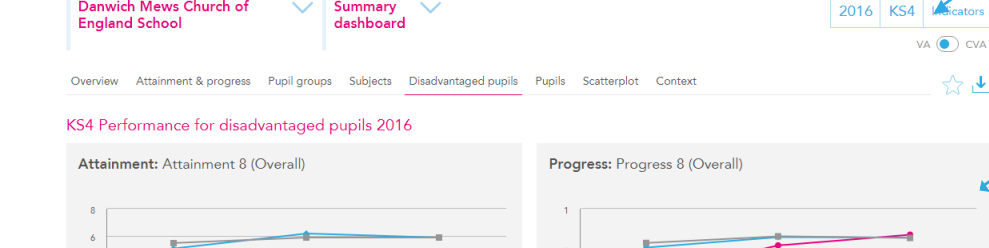

 $2016$ 

Summary

2015

Danwich Mews Church of

 $2014$ 

 $\overline{\phantom{a}}$ 

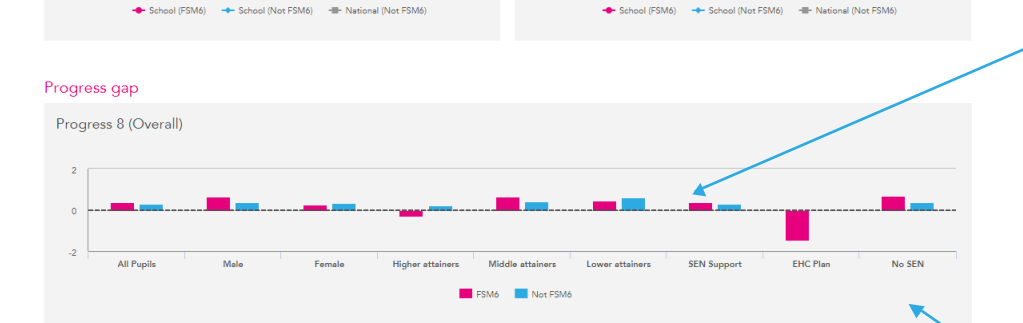

 $2014$ 

2015

2016

Indicators

dashboard.

Progress line graph

Select the measure to be calculated in the

The Value Added score in the selected measure.

#### Progress gap bar chart

The Value Added score in the measure defined by various pupil characteristics. Each pair of bars represent the scores of the FSM6 and non-FSM6 pupils in amongst various pupil groups. The pupil group is described at the bottom of the chart. The vertical distance between the pink and blue bar represents the attainment gap between the FSM6 and non-FSM6 pupil within the year group.

#### **Tooltips**

Appears when hovering the mouse cursor over each of the marks and bars on the graphs. Details the data behind the mark.

**f**ftaspire

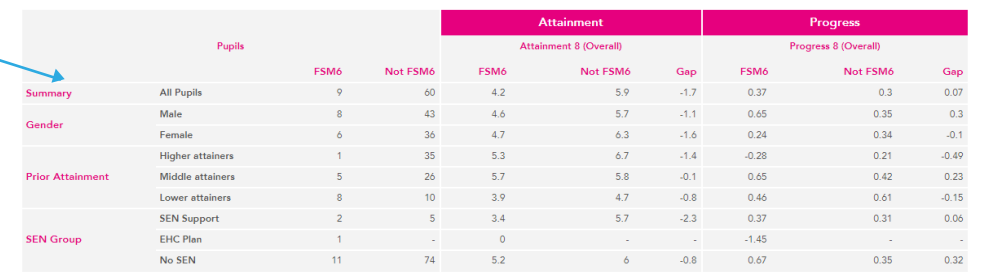

### School summary dashboard: Pupils

Javelin Primary School \/ Summary

#### What does the report show?

The report displays named pupil attainment and progress for end of Key Stage 1 teacher assessments. The report helps quickly identify variations in an individual pupil's performance in reading, writing, mathematics & science.

dashboard. Click on a tab name to change report.

#### Pupil details and context

A blue token can indicate free school meal entitlement in the last 6 years (PP), English as an additional language (EAL) or special educational needs (SEN).

#### Key stage 1 prior attainment

Previous EYFS outcomes listed for each pupil.

HML indicates which third nationally the pupil ranked in terms of their overall average EYFS outcomes (H = highest third,  $M$  = middle third & L = lowest third).

· Provides questions not answers

- · Used as the starting point for discussions
- · Triangulate alongside a range of other data and professional judgement.

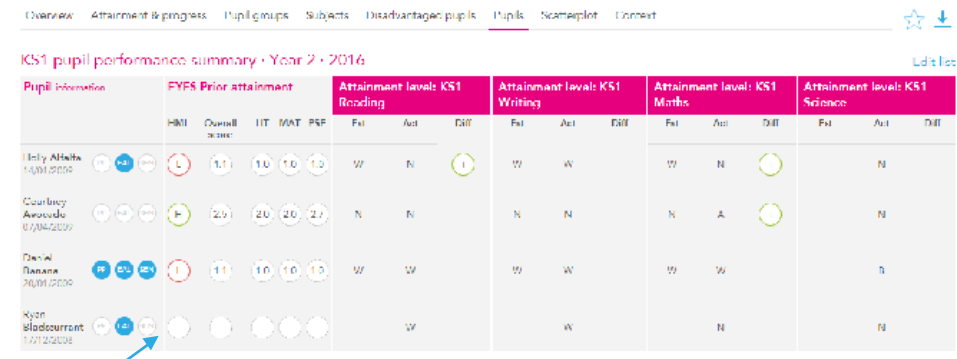

#### Year groups

Outcomes of previous cohorts can be<br>displayed on the report by selecting the Navigation displayed on the report by selecting the displayed on the report by selecting the displayed on the report by selecting the displayed on the report by selecting the displayed on the report by selecting the the co

#### Filters

Use the filters to recalculate the values on the whole report for a specific group of pupils. The selected group names will appear at the top of the report in a grey bar, and the cohort summary figures will reflect the filtered group's information.

#### Attainment (Act)

Teacher assessments in Reading, Writing, Mathematics and GPS as displayed as one of 'N' = Expected Standard, 'A' = Higher Standard, and 'W' = Working Toward national standard. Cohorts prior to 2016 will have their NC levels shown for attainment.

#### Estimate (Est)

The estimate represents the average Teacher Assessment band that was attained by 'similar pupils'. Estimates may Ine estimate represents the average leacher Assessment band that was attained by similar<br>change when switching between VA and CVA as the definition of 'similar pupils' changes.

#### Progress (Diff)

Indicates a difference between the estimated band and the actual band:

The actual band attained by the pupil was lower than the estimated band.

The actual band attained by the pupil was higher than the estimated band.

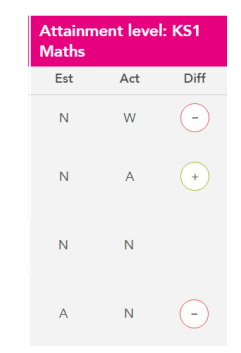

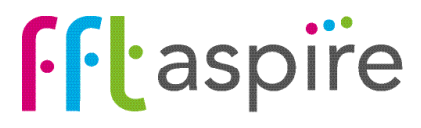

### School summary dashboard: Scatterplot

#### What does this report show?

This interactive report shows an additional and easy way to analyse your performance visually. Using the scatterplot feature in FFT Aspire allows you to quickly identify excellence and under performance on the same chart.

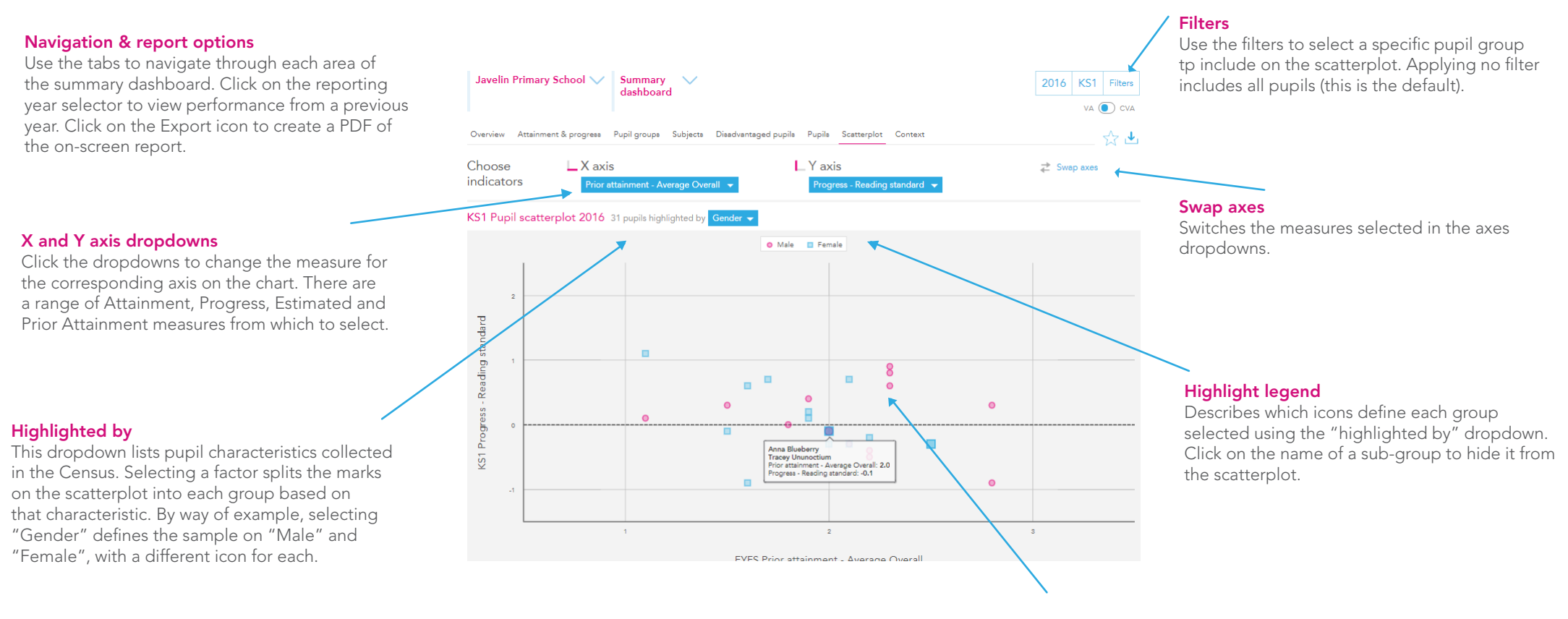

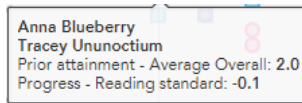

#### **Tooltips**

Hover over an icon on the scatterplot to display the pupil's name and their scores in the selected X and Y axes measures. Pupils with the same scores who occupy the same spot on the scatterplot stack into the one tooltip.

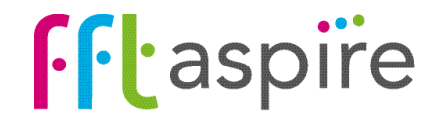

### School summary dashboard: Context

Javelin Primary School ~ 5ummary ~

deskhoord

#### What does this report show?

The report is separated into two areas: the context of the year group and attendance rates. The Context area provides a profile breakdown of the year group, and the profile of the national year group for comparative purposes. The Absence area focuses on absence rates of specific pupil groups and provides national comparative figures for the year group.

#### **Navigation**

Context

Eight reports make up the KS1 summary dashboard. Click on a tab name to change report.

Breakdown of pupil context and characteristics . in numbers and percentages of the cohort. The

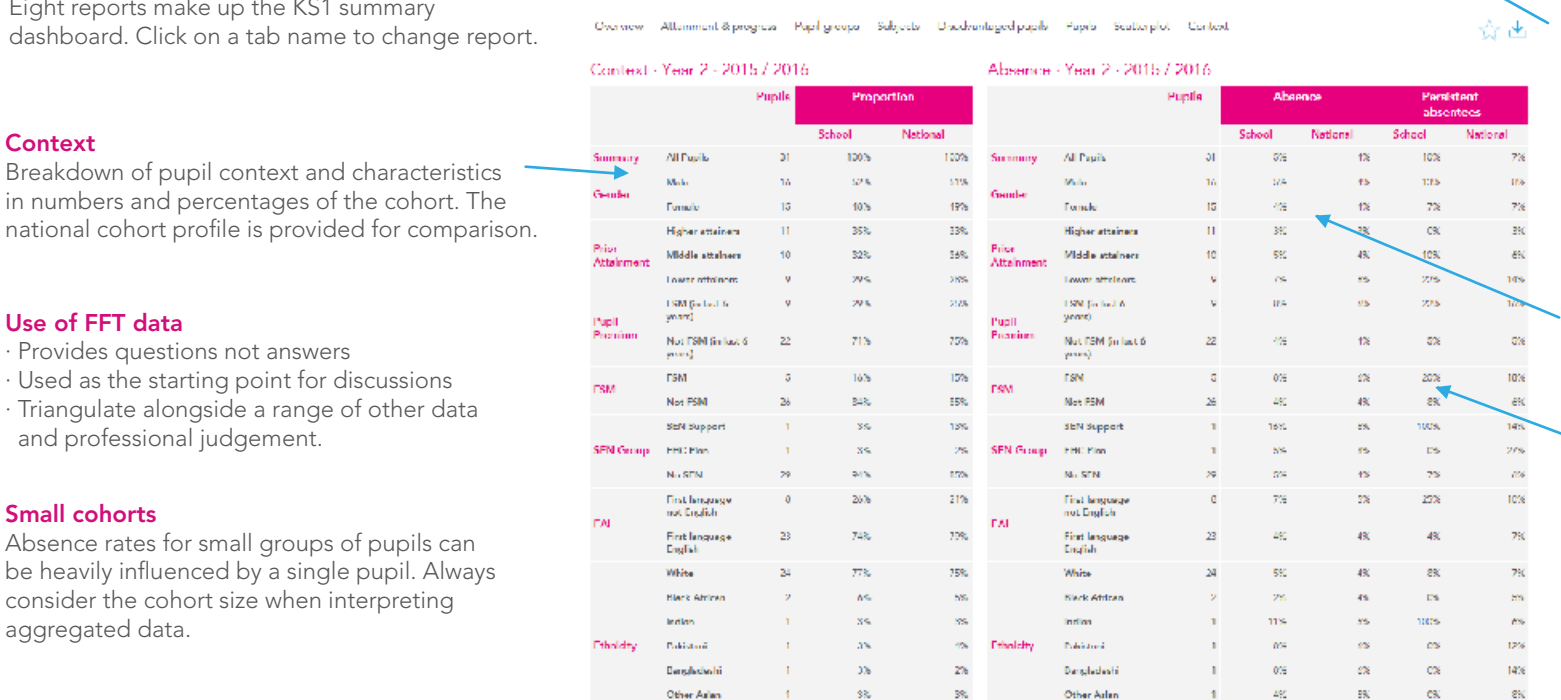

#### Year groups

2016 IKS1

Profiles and absence rates of previous cohorts can viewed by selecting the required year group.

#### School absence

The absence rate for each pupil group. For comparative purposes, the attendance rate for each pupil group within the national year group is provided.

#### Persistent absence

Persistent absentees are pupils who miss 10% or more of attendance sessions. For each pupil group, the table shows the percentage of the group that were persistent absentees. For comparative purposes, the persistent absentee percentage for each pupil group within the national year group is provided.

### Use of FFT data

- · Provides questions not answers
- · Used as the starting point for discussions · Triangulate alongside a range of other data
- and professional judgement.

#### Small cohorts

Absence rates for small groups of pupils can be heavily influenced by a single pupil. Always consider the cohort size when interpreting aggregated data.

#### Pupil groups

Prior attainment group: Each pupil is ranked nationally based on their overall EYFS outcomes. Attainment bands group pupils into thirds, based on their EYFS attainment ranking position. Note, the percentages may not add up to 100% here, as pupils who do not have prior attainment are not included in a group. The groups are:

Higher  $=$  the percentage of pupils who were in the top third of EYFS attaining pupils nationally;

Middle = the percentage of pupils who were in the middle third of EYFS attaining pupils nationally;

Lower = the percentage of pupils who were in the bottom third of EYFS attaining pupils nationally.

FSM: pupils entitled to free school meals in the last census before the end of the key stage (also known as FSM current) FSM (in last 6 years): Pupil Premium pupils, entitled to free school meals at any point in the last 6 years (refered to elsewhere as FSM6)

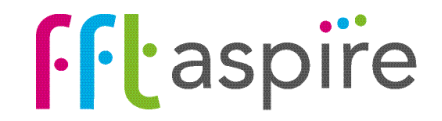